# **onabet generic name - 2024/11/08 Notícias de Inteligência ! (pdf)**

**Autor: symphonyinn.com Palavras-chave: onabet generic name**

## **onabet generic name**

A Onabet é uma classe de medicamentos antifúngicos, sendo produzida pela Glenmark Pharma. Ela é comumente usada no tratamento de infecções fúngicas, como áthlete's foot (interdigital tinea pedis), jock itch (tinea cruris) e ringworm (tinea corporis). Além disso, a Onabet pode ser encontrada em onabet generic name diferentes formas, como creme, loção e solução.

#### **O Princípio Ativo da Onabet**

O princípio ativo da Onabet é o sertaconazol, que pertence à classe de imidazóis e derivados triazóis. Este composto é usado no tratamento tópico de infecções fúngicas e funciona diminuindo o crescimento dos fungos que causam as infecções.

#### **Utilização da Onabet: Cream, Lotion e SD Solution**

A Onabet está disponível em onabet generic name três diferentes formas: creme (Onabet Cream), loção (Onabet Lotion) e solução (Onabet SD Solution). Cada uma dessas formas possui suas indicações específicas e podem ser utilizadas para tratar infecções cutâneas.

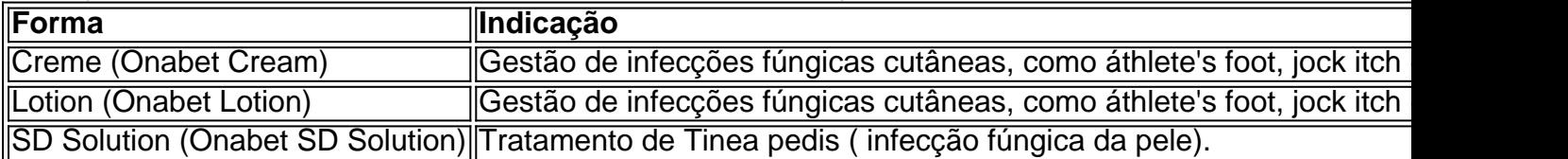

#### **Onabet não é um esteróide**

É importante esclarecer que a Onabet não é um esteróide. De fato, ela é um medicamento antifúngico que trata infecções causadas por fungos.

#### **Afetações Causadas por Infecções Fúngicas**

As infecções fúngicas podem variar desde infecções comuns e benignas, como "jock itch", até infecções graves e ameaçadoras à vida, como meningite criptocócica. Os antibióticos antifúngicos são uma classe de drogas que podem combater essas infecções fúngicas.

#### **Efeitos Colaterais da Onabet**

A Onabet possui alguns efeitos colaterais, como vermelhidão, coceira, dor e queimaduras na zona de aplicação. No entanto, se houver dúvidas sobre o uso da Onabet ou se surgirem sinais incomuns, procure a orientação de um profissional médico.

#### **Precauções ao Usar a Onabet**

- Não aplique a Onabet em onabet generic name feridas abertas.
- Não use a Onabet com nenhuma outra medicina, sem primeiro consultar a um médico ou farmacêutico.

#### **Em Resumo**

A Onabet é uma c css reame e loção antifúngica eficaz no tratamento de diversas infecções fúngicas, como áthlete's foot, jock itch e ringworm. Ela contém sertaconazol, um imidazol que reduz o crescimento de fungos. A Onabet está disponível em onabet generic name diferentes formas e deve ser usada de acordo com as indicações do fabricante. Embora a Onabet seja geralmente segura, é recomendável consultar um profissional médico caso haja quaisquer preocupações ou efeitos colaterais inesperados ao utilizá-la.

#### **Perguntas Frequentes**

O que é a classe de medicamentos da Onabet?

A Onabet pertence à classe de medicamentos imidazóis, derivados triazóis.

Qual é o princípio ativo da Onabet?

O princípio ativo da Onabet é o sertaconazol.

Para que a Onabet é utilizada?

A Onabet é usada para tratar infecções fúngicas cutâneas, como áthlete's foot, jock itch e ringworm.

### **Partilha de casos**

r fungos. Medicamentos antifungosos disponíveis como cremes, pomadas e supositórios uem miconazol (Monistat 3) e terconazol. Infecção fúngica (vaginal) - Diagnóstico e amento - Mayo Clinic mayoclinic : infecção fúngica: tratamento-diagnóstico. Existem vários creme de fungos Os produtos comumente usados incluem clotrimazol,

# **Expanda pontos de conhecimento**

r fungos. Medicamentos antifungosos disponíveis como cremes, pomadas e supositórios uem miconazol (Monistat 3) e terconazol. Infecção fúngica (vaginal) - Diagnóstico e amento - Mayo Clinic mayoclinic : infecção fúngica: tratamento-diagnóstico. Existem vários creme de fungos

Os produtos comumente usados incluem clotrimazol,

## **comentário do comentarista**

\*\*Comentário\*\*

A Onabet é uma opção eficaz para o tratamento de infecções fúngicas cutâneas, oferecendo diferentes formas de aplicação, como creme, loção e solução. Com seu princípio ativo, o sertaconazol, a Onabet pode reduzir o crescimento de fungos e ajudar a garantir a recuperação rapida.

É importante ressaltar que a Onabet não é um esteróide, o que remove qualquer dúvida sobre seu uso. Além disso, é instrutivo saber que as infecções fúngicas podem variar em onabet generic name severidade e ameaça à saúde, requerendo a atenção de um profissional médico.

Infelizmente, Como com quase todos os medicamentos, a Onabet pode causar efeitos colaterais leve, como vermelhidão, coceira e dor na área de aplicação. Por isso, é fundamental se reportar imediatamente a um profissional médico se problemas surgirem ao usar o produto. Em resumo, a Onabet é uma opção confiável para tratamento de infecções fúngicas cutâneas, contando com uma forma ativa segura e eficaz. Mas precisa ser usada de acordo com as indicações do fabricante e demonstrar cuidado ao usar.

- \*\*Perguntas Frequentes\*\*
- \* O que é a classe de medicamentos da Onabet?
- + A Onabet pertence à classe de medicamentos imidazóis, derivados triazóis.
- \* Qual é o princípio ativo da Onabet?
- + O princípio ativo da Onabet é o sertaconazol.
- \* Para que a Onabet é utilizada?